Kalender-Synchronisation: Unterschied zwischen den Versionen

## Kalender-Synchronisation: Unterschied zwischen den Versionen

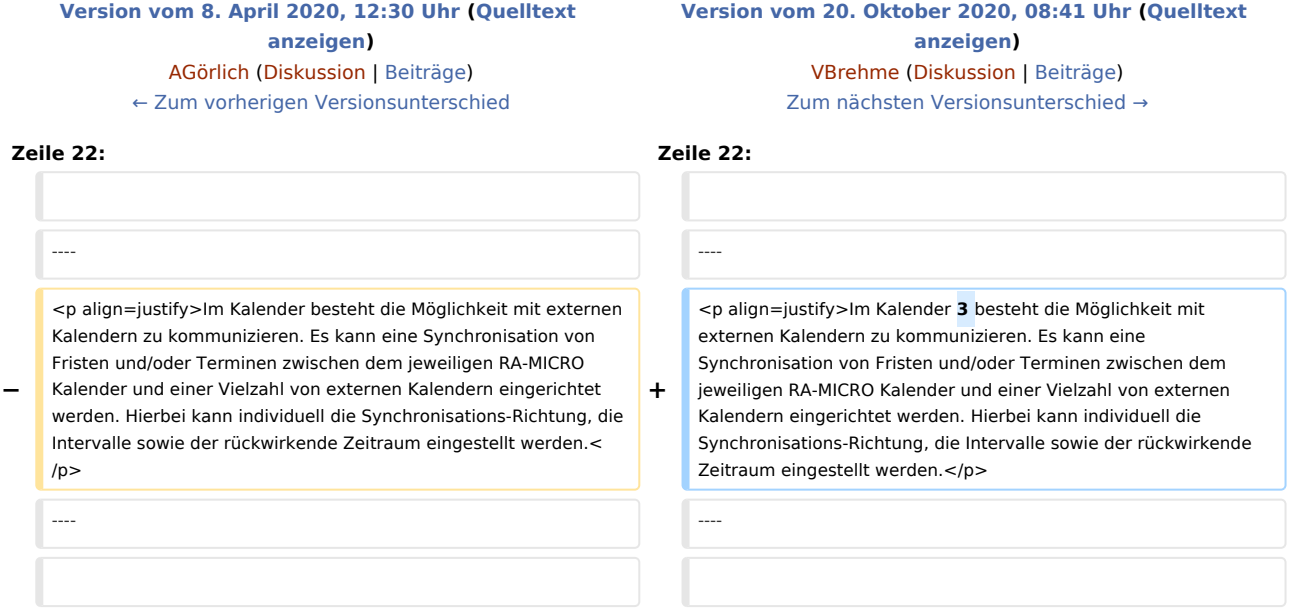

## Version vom 20. Oktober 2020, 08:41 Uhr

## [Hauptseite](https://onlinehilfen.ra-micro.de/index.php/Hauptseite) > [Termine/Fristen](https://onlinehilfen.ra-micro.de/index.php/Kategorie:Termine/Fristen) > [Kalender \(Beta\)](https://onlinehilfen.ra-micro.de/index.php/Kalender_(Beta)) > [Kalender-Synchronisation](https://onlinehilfen.ra-micro.de)

Die Synchronisation dient dazu, den internen RA-MICRO-Kalender in Übereinstimmung mit einem externen Kalender (Google, Outlook 365 / Exchange Online, Outlook Exchange Lokal, RA-MICRO-APP) zu bringen.

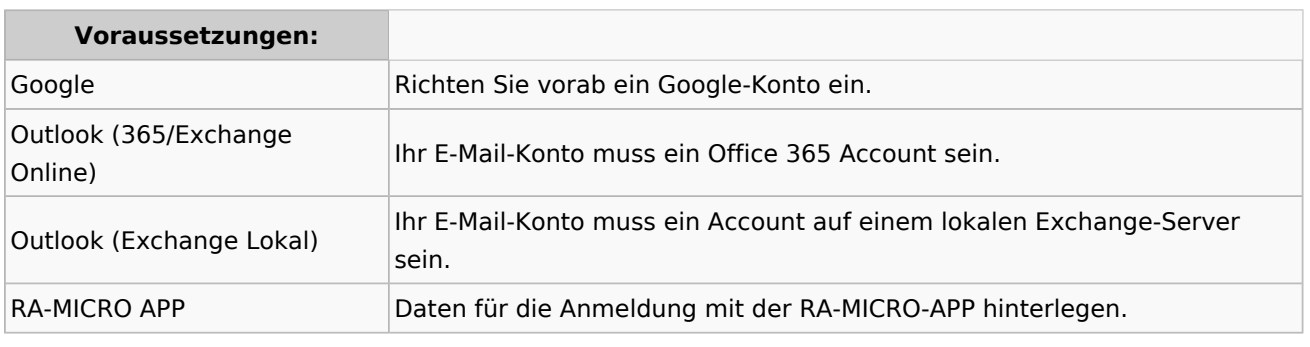

Im Kalender 3 besteht die Möglichkeit mit externen Kalendern zu kommunizieren. Es kann eine Synchronisation von Fristen und/oder Terminen zwischen dem jeweiligen RA-MICRO Kalender und einer Vielzahl von externen Kalendern eingerichtet werden. Hierbei kann individuell die Synchronisations-Richtung, die Intervalle sowie der rückwirkende Zeitraum eingestellt werden.

 $\begin{array}{ccc} \Box & \times \end{array}$ **Computer** Kalender  $\pmb{\mathbb{G}}$  $\alpha$  $\color{red}{+}$  $\overline{a}$ 目  $\triangle$ 森  $\mathbf{C}$ 圖 Schnellsuche Neuer Termin Stapel-Anlage Suchen Drucken Übersichten Fristen / WV Einstellungen Synchronisatio Tage-Rech < > Heute Montag, 9. Dezember 2019 Tag Woche Monat Gerichtstermine Übersicht Liste Kanzleikalender Dr. Jochen Recht  $\blacksquare$  Privater Kalender **KW 50** Montag Sven Falkenberg Ganztägig Sarah Wagner  $\ddot{}$  $\langle \cdot \rangle$  Synchronisation  $\begin{array}{c|c}\n\hline\n\end{array}$  Mc  $\begin{array}{c|c}\n\hline\n\end{array}$  Typ Richtung Kalender Kalender (extern) Letzte Synchronisation  $48$  25  $\begin{array}{c|c} 49 & \textbf{2} \end{array}$ Neue Synchronisation  $50$   $\bullet$  $51 \overline{16}$  $\vee$   $\Rightarrow$   $\vee$ Service auswählen Dr. Jochen Recht  $52 \overline{23}$ Termine / Fristen Nur Kalender-Termine  $1 \overline{30}$  $10 +$  Minuten Intervall  $\overline{\phantom{0}}$  $\ll$   $\prec$  $\frac{1}{\left\vert \frac{1}{2}\right\vert }$ 09.12.2018 Synchronisieren ab  $KW$   $M$  $\pmb{\times}$  $1 \overline{30}$  $\checkmark$  $\pmb{\times}$ Schließer ۔<br>beicher Schließe  $2 \overline{6}$  $7 - 8 - 9 - 10 - 11 - 12$ 17:00 3 13 14 15 16 17 18 19 4 20 21 22 23 24 25 26 18:00 5 27 28 29 30 31 1 2  $6 \t3 \t4 \t5 \t6 \t7 \t8 \t9$  $19:00$ 

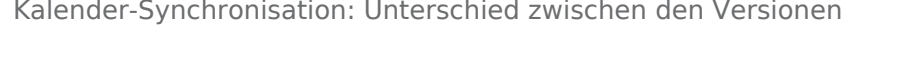

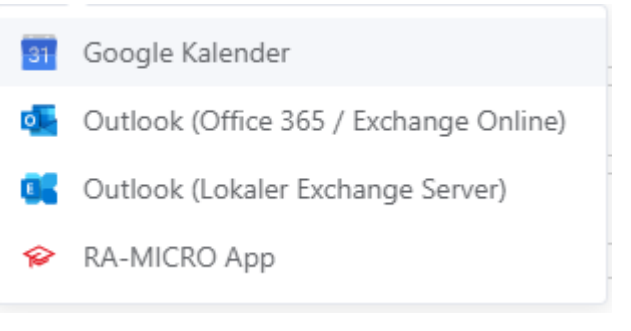